# **Эволюционный алгоритм сглаживания кривой на массиве зашумленных точек**

В.Г. Муфтеев *<sup>1</sup>* , Ф.Т. Зиганшина *<sup>2</sup>* , Р.А. Зиатдинов *<sup>3</sup>*

*<sup>1</sup> C3D Labs, Алтуфьевское шоссе, д.1, Москва, 127106, Российская Федерация*

*<sup>2</sup> Уфимский государственный нефтяной технический университет, Улица Космонавтов 1, Уфа, 450064, Российская Федерация*

*<sup>3</sup> Кафедра промышленной инженерии, Университет Кемён, Тэгу 704-701, Южная Корея*

#### **Аннотация**

В статье рассматривается новый метод для восстановления геометрических моделей, заданных в теоретических чертежах, а так же восстановления геометрических моделей импортных изделий с улучшенными проектными характеристиками. Для решения данной задачи предлагается использовать специализированное приложение моделирования профиля лопатки. Приложение разрабатывается на платформе AutoCAD/nanoCAD и на основе базового приложения FairCurveModeler. На точных данных метод построения приложение FairCurveModeler формирует адекватную геометрическую модель независимо от плотности и конфигурации распределения точек по контуру профиля. Метод восстановления криволинейной поверхности рассматриваемой модели заключается в построение виртуальной кривой. С целью получения плавной результирующей кривой без осцилляции графика кривизны, предлагается метод сглаживания с использованием двух виртуальных кривых для моделирования сглаживающей кривой на массиве зашумленных точек. Первая кривая строится на точках с четными номерами, вторая кривая строится на точках с нечетными номерами. Затем точки с четными номерами перемещаются в сторону второй кривой, точки с нечетными номерами перемещаются в сторону первой кривой. После некоторого числа итераций строится результирующая виртуальная кривая на всех точках скорректированного массива.

#### **Ключевые слова [1](#page--1-0)**

Сглаживание кривых, FairCurveModeler, C3D, эволюционный алгоритм.

# **An evolutionary Algorithm for Smoothing a Curve Generated from an Array of Noisy Points**

V.G. Muftejev *<sup>1</sup>* , F.T. Ziganshina *<sup>2</sup>* , Rushan Ziatdinov *<sup>3</sup>*

*1 C3D Labs, Altufjevskoe Shosse 1, 127106 Moscow, Russian Federation 2 Ufa State Petroleum Technological University, Kosmonavtov Street 1, 450064 Ufa, Russian Federation 3 Department of Industrial Engineering, Keimyung University, 704-701 Daegu, South Korea*

## **Abstract**

The paper proposes a method for the reconstruction of geometric models defined in theoretical drawings as well as the reconstruction of geometric models of imported products with improved design characteristics. To solve this problem, it is proposed to use a specialized blade profile modelling application. The application is developed on the AutoCAD/nanoCAD platform and is based on the basic FairCurveModeler application. Based on accurate data, the FairCurveModeler application generates an adequate geometric model regardless of the density and configuration of the distribution of points along the contour of a profile. The method for reconstruction of a

 $\odot$  2022 Copyright for this paper by its authors. Use permitted under Creative Commons License Attribution 4.0 International (CC BY 4.0).

 $\ddot{\phantom{a}}$ 

*ГрафиКон 2022: 32-я Международная конференция по компьютерной графике и машинному зрению, 19-22 сентября 2022 г., Рязанский государственный радиотехнический университет им. В.Ф. Уткина, Рязань, Россия*

EMAIL: muftejev@mail.ru (В.Г. Муфтеев), fairusa85@mail.ru (Ф.Т.Зиганшина), \*ziatdinov@kmu.ac.kr (Р.А. Зиатдинов – \*루샨지아디노프)

ORCID: 0000-0003-4352-3381 (В.Г. Муфтеев); 0000-0002-3822-4275 (Р.А. Зиатдинов)

curvilinear surface of a model consists of constructing a virtual curve. To obtain a smooth resulting curve without oscillation of the curvature graph, we propose a smoothing method by using two virtual curves to model the smoothing curve generated from array of noisy points. The first virtual curve is defined by points with even numbers, and the second curve is defined by points with odd numbers. Then even-numbered points are moved toward the second curve, and odd-numbered points are moved toward the first curve. After a certain number of iterations, the resulting virtual curve is generated by all points of the corrected array.

#### **Keywords**

Curve smoothing, FairCurveModeler, C3D, evolutionary algorithm.

# **1. Введение**

Сглаживание кривой – одна из распространенных и актуальных задач геометрического моделирования, поскольку в настоящее время часто возникает необходимость восстановления и улучшения поверхностей и контуров изделий. Сглаживание контура, несомненно, требует изучения сглаживания линий. Сглаживание кривых используется в различных областях, таких как химическая технология, химия, физика, информатика, биология, статистика и др. [1-7].

В исследованиях применяются различные методы для сглаживания кривых, как, например, метод невязки, метод усреднения кривой, метод наименьших квадратов, а так же применяются неоднородные рациональные базовые сплайны (NURBS) различного порядка.

В настоящей работе рассматривается метод сглаживания кривой на массиве зашумленных точек, представленный в функционале геометрического ядра C3D, который расширился разделом C3D FairCurveModeler. На основе C3D FairCurveModeler разрабатывается команда MetaSpline для моделирования кривых высокого качества по критериям плавности. Эта команда войдет в функционал САПР КОМПАС 3D v21. Общее описание C3D FairCurveModeler можно найти в работе [8].

В работе [9] описываются приложения различных CAD-систем и облачные приложения, разрабатываемые на основе C3D FairCurveModeler. Эти приложения создаются силами университетских научных центров, являющихся научным полигоном развития геометрического ядра C3D.

Приложения можно разделить на базовые приложения и специализированные. Базовые приложения реализуют базовые команды C3D FairCurveModeler, которые становятся доступными для пользователей конкретной CAD-системы. Специализированные приложения помимо базовых команд имеют специализированные команды моделирования применительно к конкретным изделиям. Например, к таким специализированным приложениям относятся приложения моделирования рабочей поверхности плуга, моделирования профиля лопатки, моделирования осевой линии трассы дороги, моделирования эстетических кривых.

# **2. Постановка задачи**

В настоящее время остро стоит проблема восстановления некогда важных компетенций в проектировании наукоемких изделий. В частности, в двигателестроении существует задача восстановления геометрической модели профиля лопатки по таблично заданным точкам. Эти таблицы задавались в теоретических чертежах изделия в рамках бумажной технологии проектирования. При переносе данных в САПР оказывается, что данные зашумлены. Зашумление возникло из-за округления точных данных при переносе их в теоретические чертежи.

Подобного рода проблема возникает и при необходимости восстановления геометрических моделей в реверсивном инжиниринге. Исходные данные профилей также представляют дискретные наборы точек. Зашумление точек набора происходит в силу отличной от нуля погрешности измерения.

В связи с вышеизложенным, нам представилась важной задача разработки методов восстановления геометрических моделей, заданных ломаными зашумленных точек. В рамках предлагаемого подхода существует необходимость построения на зашумленных данных плавной кривой без осцилляции кривизны. Точность представления зашумленных данных должна быть достаточно высокой для того, чтобы ломаная была изогеометрична профилю с точностью до формы, т.е. на выпуклом профиле должна формироваться ломаная выпуклой формы.

# **Решение задачи.**

В разработке метода используется метод моделирования кривых высокого качества по критериям плавности из раздела C3D FairCurveModeler геометрического ядра C3D [14].

На точных данных метод построения FairCurveModeler формирует адекватную геометрическую модель независимо от плотности и конфигурации распределения точек по контуру профиля [3]. Однако, на плотном массиве зашумленных точек метод дает модель кривой с пульсацией кривизны. В статье [10] было показано, что метод построения NURBS кривой можно использовать для выявления качества массива зашумленных точек и для перестроения модели профиля лопатки по модифицированному методу Эббота (метод шести сигм) [13]. В данной работе предлагается метод прямого восстановления модели кривой, заданной массивом зашумленных точек.

Анализ существующих методов построения сглаживающих сплайнов [1-7] показывает неустойчивость формообразования полиномиальных сплайнов высоких степеней на опорных точках, которая приводит к осцилляции формы кривой и ее графика кривизны. Главным недостатком является неустойчивость формообразования полиномиальных сплайнов высоких степеней на опорных точках, приводящая к осцилляции формы кривой и ее графика кривизны.

Метод прямого восстановления модели кривой основан на применении виртуальной кривой. В качестве базового метода аппроксимации ломаных с зашумленными координатами был принят метод построения виртуальной кривой, который устойчив к неблагоприятному распределению точек ломаной зашумленных точек [10].Виртуальная кривая определяется на локально выпуклой ломаной как огибающая непрерывного множества конических кривых двойного соприкосновения [11, 12]. Построение виртуальной кривой состоит из итераций построения базиса сплайна в виде множества конических кривых двойного соприкосновения и генерации точек кривой в линзах смежных конических кривых двойного соприкосновения [8].

Для моделирования сглаживающей кривой на массиве зашумленных точек с целью получения плавной результирующей кривой без осцилляции графика кривизны предлагается метод сглаживания с использованием двух виртуальных кривых. Первая кривая строится на точках с четными номерами  $b_{2i}$  (1), а вторая на точках с нечетными номерами  $b_{2i+1}$  (2). Затем точки с четными номерами перемещаются на некоторую величину (в данном алгоритме на величину 0.1 от расстояния точки до кривой) в сторону второй кривой, точки с нечетными номерами перемещаются в сторону первой кривой как показано на рисунке 1. На измененных точках вновь порождаются две виртуальные кривые. После некоторого числа итераций строится результирующая виртуальная кривая на всех точках скорректированного массива. Виртуальные кривые в данном алгоритме аппроксимируются рациональной сплайновой кривой Безье (NURBS кривой). Математическая модель для вычисления координат новых точек представлена ниже:

$$
\begin{cases}\nb_{2i} = B(x_{2i}, y_{2i}, \omega_{2i}), \\
y_{2i}^{(j)} = (b_{2i}, b'_{2i}, x_{2i}^{(j)}, x_{2i}), \\
x_{2i}^{(j)} = x_{2i} + \Delta\n\end{cases}
$$
\n(1)

$$
\begin{cases}\nb_{2i+1} = B(x_{2i+1}, y_{2i+1}, \omega_{2i}), \\
y_{2i+1}^{(j)} = (b_{2i+1}, b'_{2i+1}, x_{2i+1} + \Delta, x_{2i+1}), \\
x_{2i+1}^{(j)} = x_{2i+1} + \Delta\n\end{cases}
$$
\n(2)

где  $\omega$  – это веса контрольных точек, регулирующих меру близости сплайна к ним,  $i=1...n$ .

После *ј*-й итерации получаем новый набор контрольных точек  $(x_i^{(J)}, y_i^{(J)})$  на которых и строятся новые кривые.

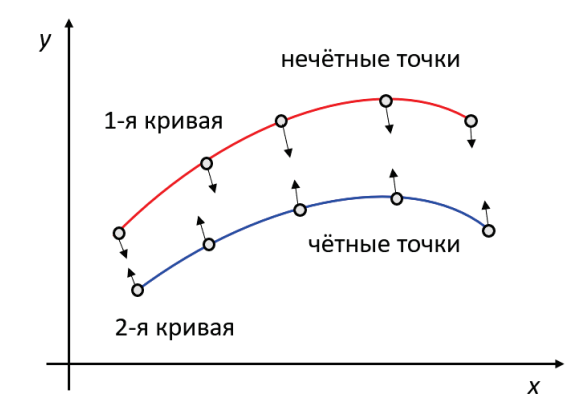

**Рисунок 1** – Схема движения кривых

По сути, это есть эволюционный алгоритм. Создаются две "особи" (две виртуальные кривые). В процессе эволюции генотипы "особей" (виртуальных кривых) усредняются по своим признакам (точкам) и приближаются к некоторому совершенному экземпляру (к плавной кривой). В селекции такой подход называется инбридингом, который позволяет сохранить в особях существенные признаки породы (в нашем случае плавность исходной кривой).

Безусловно, при неограниченном числе итераций обе кривые будут стремиться друг к другу и в пределе совпадут с некоторой конической кривой. Поэтому, в алгоритм включается блок анализа величин отклонения от исходных точек. Если при локальном перемещении отклонение превышает допустимое, то перемещение осуществляется только на величину заданного допуска отклонений.

Важнейшим свойством виртуальной кривой является то, что на точных точках плавной кривой метод строит плавную кривую независимо от плотности и конфигурации распределения [10]. Из этого следует, что при правильном определении величины коридора сглаживающая кривая адекватно аппроксимирует исходную кривую. Поэтому сглаживающая кривая является также индикатором точности представления массивом зашумленных точек исходной плавной кривой. Именно это свойство является основой предлагаемого метода.

Проведем тестирование метода. Из КБ двигателестроения был получен заказ на восстановление исходных плавных кривых профилей лопаток. Требуемая точность 0.002.

## **3. Тестирование метода**

Рассмотрим метод на следующем примере представления профиля массивом зашумленных точек, показанном на рисунке 2. На рисунке 3 изображен массив управляющих точек рациональной сплайновой кривой Безье (NURBS кривой).

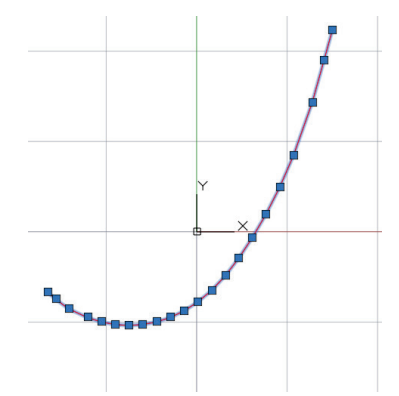

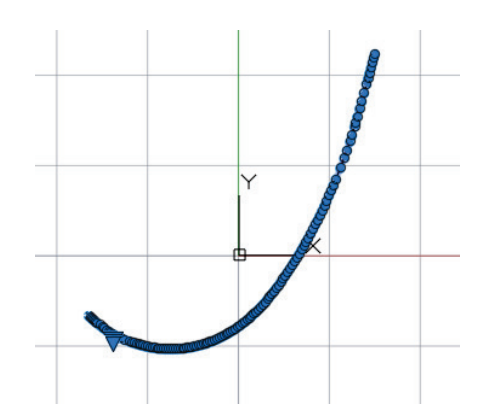

точек

**Рисунок 2** – Исходный массив зашумленных **Рисунок 3** – NURBS кривая на зашумленных точках. Выделен GB-полигон NURBS кривой

На рисунках 4 и 5 проверяется качество массива построением NURBS кривой.

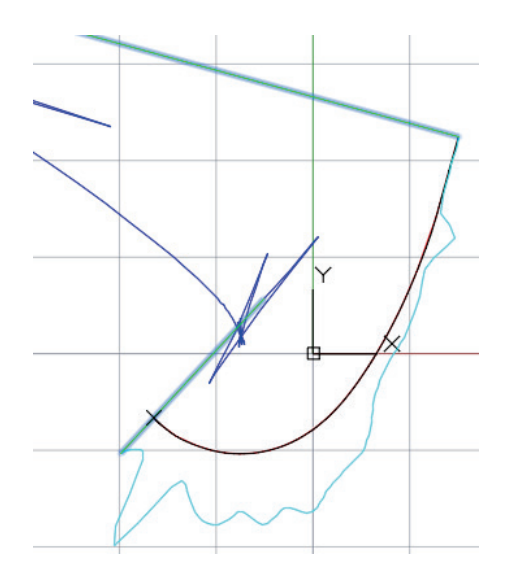

**Рисунок 4** – График кривизны и эволюты NURBS кривой с зашумленными точками

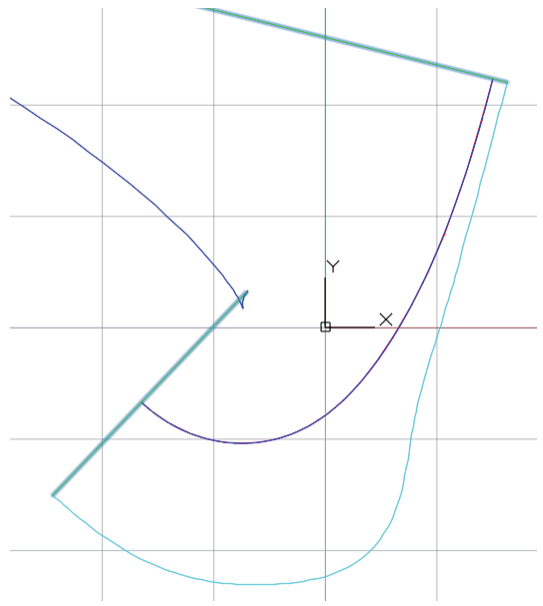

**Рисунок 5** – Сглаживающая NURBS кривая

# **4. Моделирование эстетических кривых**

Универсальное свойство сглаживания метода можно использовать для моделирования эстетических кривых. Предположим, что дизайнер нарисовал эскиз кривой, представленный на рисунке 6.

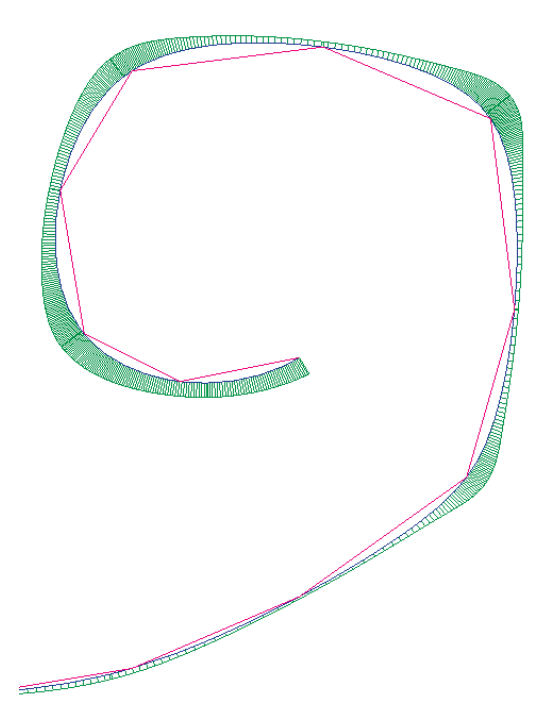

## **Рисунок 6** – Эскиз эстетической кривой

Для эстетизации эскиза используем команду сглаживания (рисунок 7).

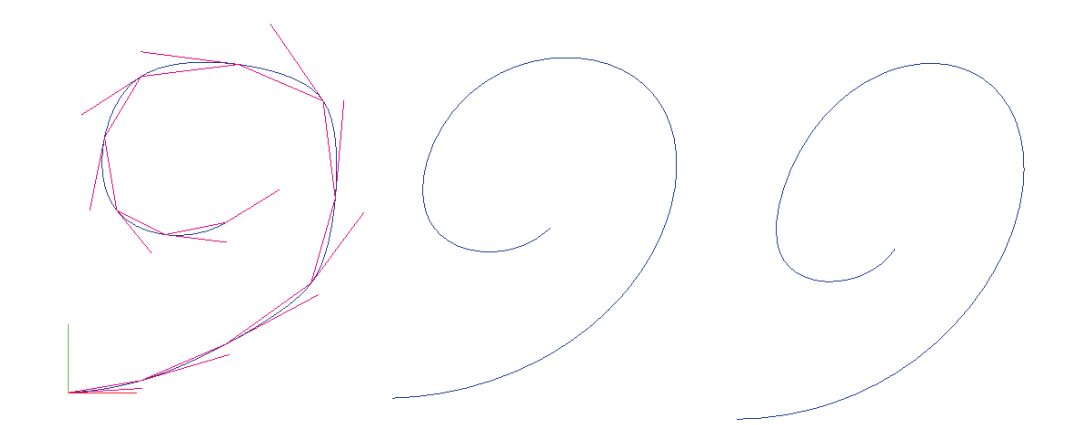

**Рисунок 7** – Формирование эстетических кривых сглаживанием эскиза. Слева показан исходный эскиз. В центре кривая с коридором сглаживания 10. Справа кривая с коридором сглаживания 20

# **5. Выводы**

1. Предложен метод сглаживания кривой на массиве зашумленных точек на основе эволюционного алгоритма с использованием виртуальных кривых, определяемых на семействе конических кривых двойного соприкосновения.

2. Метод имеет ограничение. Исходная ломаная на массиве зашумленных точек должна быть локально выпуклой ломаной.

3. В алгоритм включен блок анализа отклонений от исходных точек. Если при локальном перемещении отклонение превышает допустимое, то перемещение данной точки не осуществляется. Такой подход гарантирует прохождение сглаживающей кривой в заданном коридоре допуска.

4. В методе концевые точки исходной ломаной не изменяются. То есть концевые точки не участвуют в процессе сглаживания. Чтобы сделать концевые точки равноправными с остальными необходимо экстраполировать исходную ломаную отражением относительно концевых точек по направлению касательных в концевых точках. После выполнения алгоритма экстраполированные участки обрезаются.

5. В методе можно задавать граничные условия. Если априори известны касательные и значения кривизны в концевых точках, то точное задание граничных условий позволит более точно аппроксимировать исходную плавную кривую.

Можно не задавать никаких граничных условий. В этом случае алгоритм построит более плавные концевые участки.

# **6. Список источников**

- [1] Косточко А.А., Сафронов П.О., Скупко С.А. Сглаживание манометрических кривых в соответствии с зависимостями, связанными с существом решаемой задачи // Вестник Казанского технологического университета. 2013. №16(24). С. 26-27.
- [2] Олейников А.И., Долгополик О.Д. Сглаживание и построение в-сплайновых граничных кривых деформированной расчетной сетки // Информатика и системы управления. 2011. №2(28). C. 133-139.
- [3] Астафьев С.Б., Щедрин Б.М., Янусова Л.Г. Сглаживание кривой интенсивности рассеяния для улучшения сходимости метода сближения расчетных и экспериментальных кривых, Поверхность // Рентгеновские, синхротронные и нейтронные исследования. 2004. № 10. C. 39-45.
- [4] Лавриненко И.А., Вашанов Г.А., Артюхов В.Г. Кривые NURBS в спектральном анализе перекрывающихся полос поглощения некоторых хромофоров белков // Вестник воронежского государственного университета. Серия: Химия. Биология. Фармация. 2018. №4, C. 82-88.
- [5] Захаров К.С., Савельев А.И. Сглаживание кривизны траектории движения наземного робота в трехмерном пространстве // Известия Юго-Западного государственного университета. 2020. № 24(4). C. 107-125.
- [6] Летягин В.С., Лёвина Т.Г., Савинский И.Д. Методы интерполяции и сглаживания на основе решения интегрального уравнения I рода, поиск "отскочивших" значений кривых // Журнал вычислительной математики и математической физики. 1991.Т. 31. №7. С. 984–993.
- [7] Семанов Д.А., Урбанова О.Н. Статистическая оценка параметров стока реки Малый Черемшан // Международный журнал гуманитарных и естественных наук. 2019. №7-2. C. 23-29.
- [8] Муфтеев В., Максименко А. Функциональные кривые высокого качества инновация в геометрическом моделировании от C3D Labs // Журнал САПР и Графика. 2021. C. 63-71.
- [9] Прикладные САПР и приложения на основе геометрического ядра C3D для проектирования изделий с функциональными кривыми [В.Г. Муфтеев и др.] // GraphiCon 2021 (Нижний Новгород, 27–30 сентября 2021), Геометрическое моделирование. Компьютерная графика в образовании.
- [10] Муфтеев В.Г., Галиулин Р.М. Методы визуального анализа качества аэродинамических профилей в информационной технологии принятия решений // VII Всероссийская научная конференция "Информационные технологии интеллектуальной поддержки принятия решений" (Уфа-Ставрополь-Ханты-Мансийск, Россия, 2019).
- [11] Муфтеев В.Г., Конструирование плоских кривых методом огибающей // Изв. ВУЗов. Авиационная техника. 1980. № 4. С. 43-47.
- [12] Савелов А. А., Плоские кривые. Систематика, свойства, применения: Справочное руководство, М.: Физматлит, 1960.
- [13] George, Michael; Rowlands, David; Price, Mark; Maxey, John. Using DMAIC to improve speed, quality, and cost // The Lean Six Sigma Pocket Toolbook: A Quick Reference Guide to Nearly 100 Tools for Improving Process Quality, Speed, and Complexity. N. Y.: McGraw-Hill. 2005. P. 1-26. 282 p. — ISBN 978-0-07-144199-3.
- [14] Муфтеев В.Г., Инструкция по работе с С3D FairCurveModeler. URL: http://fairnurbs.com/DOC/C3D/14 Тестирование методов моделирования кривых.htm